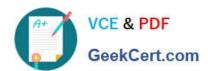

# HP2-N53<sup>Q&As</sup>

Delta - HP LoadRunner 12.x Software

## Pass HP HP2-N53 Exam with 100% Guarantee

Free Download Real Questions & Answers PDF and VCE file from:

https://www.geekcert.com/hp2-n53.html

100% Passing Guarantee 100% Money Back Assurance

Following Questions and Answers are all new published by HP Official Exam Center

- Instant Download After Purchase
- 100% Money Back Guarantee
- 365 Days Free Update
- 800,000+ Satisfied Customers

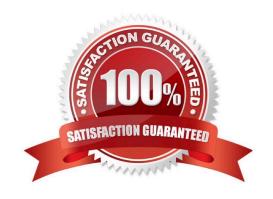

# VCE & PDF GeekCert.com

## https://www.geekcert.com/hp2-n53.html

2024 Latest geekcert HP2-N53 PDF and VCE dumps Download

#### **QUESTION 1**

Which human resources should be available before you begin testing, so that you can decide how to use them effectively?

- A. VUsers, end user
- B. Network admin, DBA, and System admins
- C. Hardware, software specialists, and human resources
- D. VUsers, load generators, testers

Correct Answer: A

#### **QUESTION 2**

What must be performed on the mobile device before recording a script using the Mobile Application HTTP/HTML protocol?

- A. Clear the cache, history, and cookies on the mobile device.
- B. Clear the history on the mobile device.
- C. Clear the cookies and history on the mobile device.
- D. Clear the cache on the mobile device.

Correct Answer: C

#### **QUESTION 3**

Which view type options are available in the Snapshot Viewer within VuGen? (Select two.)

- A. Page view
- B. Parameter substitution
- C. Data returned by server
- D. Http data
- E. Advanced trace

Correct Answer: BC

#### **QUESTION 4**

Place the steps of the basic TruClient workflow in the correct order.

### https://www.geekcert.com/hp2-n53.html

2024 Latest geekcert HP2-N53 PDF and VCE dumps Download

#### Select and Place:

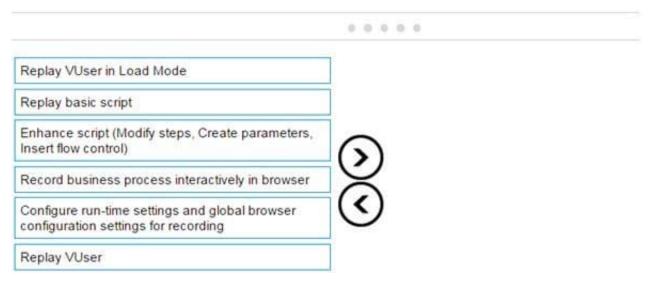

#### Correct Answer:

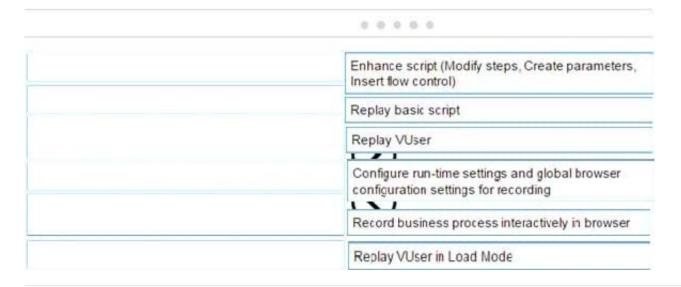

#### **QUESTION 5**

In a TruClient script, you want to ensure that a specific object or text displays on the screen. What should you select from the Toolbox?

- A. Text Check
- B. Verify
- C. Checkpoint
- D. Evaluate Javascript

Correct Answer: B

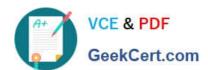

# https://www.geekcert.com/hp2-n53.html 2024 Latest geekcert HP2-N53 PDF and VCE dumps Download

Latest HP2-N53 Dumps

HP2-N53 PDF Dumps

HP2-N53 Study Guide